AGNIESZKA GOSZCZYŃSKA MAGDALENA KOKOSIŃSKA

# PUBLIKOWANIE PORADNIK DOBRYCH PRAKTYK

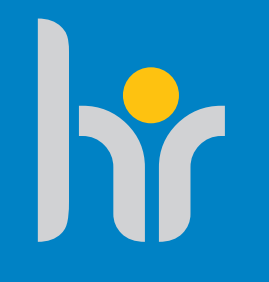

## HR EXCELLENCE IN RESEARCH

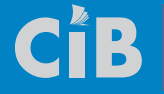

CENTRUM<br>INFORMACYJNO-BIBLIOTECZNI<br>INFORMACYJNO-BIBLIOTECZNI

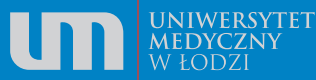

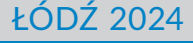

#### **PUBLIKOWANIE. PORADNIK DOBRYCH PRAKTYK** Agnieszka Goszczyńska Magdalena Kokosińska

**OPRACOWANIE TECHNICZNE I KOREKTA** Magdalena Kokosińska

**OPRACOWANIE GRAFICZNE** Tomasz Przybył

**AKTUALIZACJA 2024**

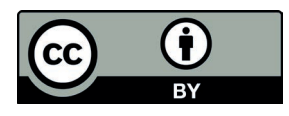

© 2024. Pewne prawa zastrzeżone na rzecz autorów. Opublikowane na licencji Creative Commons Uznanie Autorstwa (CC BY) (https://creativecommons.org/licenses/by/4.0/legalcode.pl). Licencjobiorca: Wydawnictwo Uniwersytetu Medycznego w Łodzi. Zezwala się na wykorzystanie treści monografii zgodnie z licencją – pod warunkiem zachowania niniejszej informacji licencyjnej oraz wskazania autorów jako właścicieli praw do tekstu.

# Spis treści

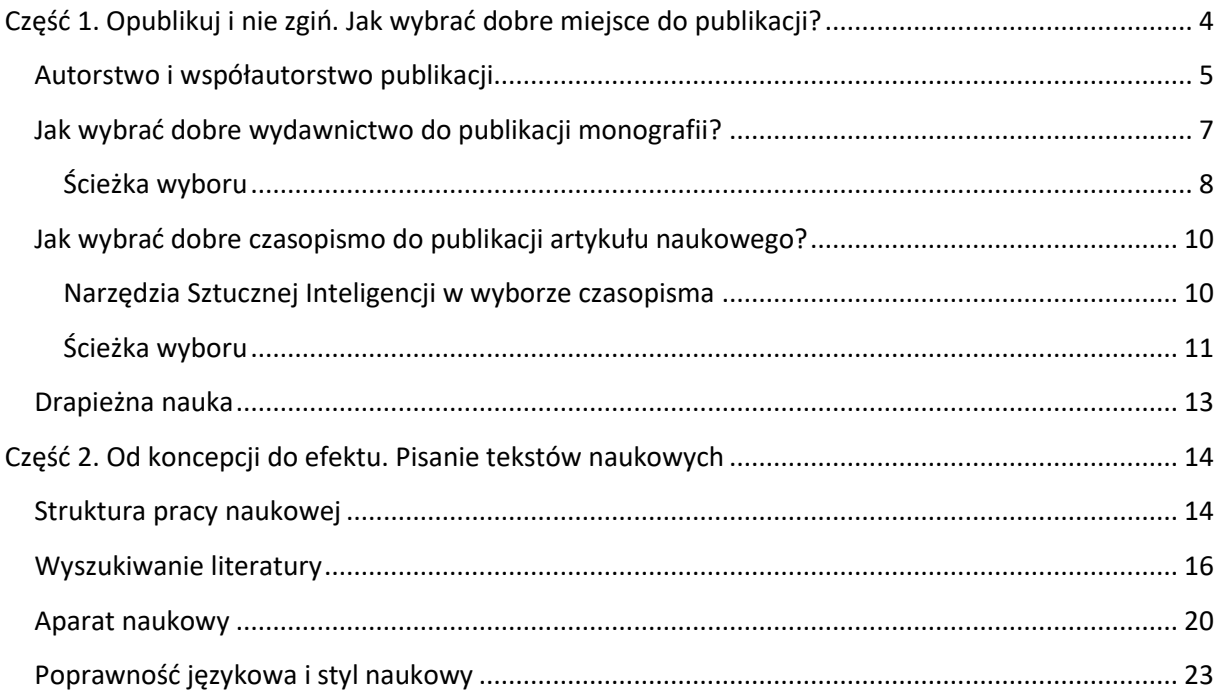

# <span id="page-3-0"></span>**Część 1. Opublikuj i nie zgiń. Jak wybrać dobre miejsce do publikacji? mgr Agnieszka Goszczyńska**

Centrum Informacyjno-Biblioteczne UM w Łodzi agnieszka.goszczynska@umed.lodz.pl

Monografie, czasopisma naukowe, artykuły są podstawą komunikacji naukowej, jak i oceny naukowców oraz jednostek badawczych. Warto pamiętać również, iż publikacja wyników stanowi kluczowy element każdego cyklu projektu badawczego, a w przypadku badań finansowanych jest uwzględniana przy rozliczaniu grantów. Udane publikacje przekładają się na rozwój kariery naukowej, awans, kontynuację finansowania badań itd.

Niestety, aby to osiągnąć nie wystarczy pisać dla punktów czy też samego publikowania, warto natomiast poświecić trochę czasu i zaprojektować własną strategię publikacyjną, a potem ją zrealizować.

Kluczowym elementem strategii długofalowej jest jednoznaczna identyfikacja. Zapewnia ją niezmienne stosowanie tej samej formy nazwiska, numeru ORCID oraz afiliacji.

Zgodnie z ustawą z dnia 20 lipca 2018 roku "Prawo o szkolnictwie wyższym i nauce"<sup>1</sup> każda osoba, która prowadzi działalność naukową i chce, aby jej osiągnięcia były uwzględniane w ewaluacji, musi posiadać elektroniczny identyfikator naukowca zgodny z międzynarodowymi standardami i za pomocą tego identyfikatora dokonywać bieżącej aktualizacji swoich publikacji. Szczegółowe informacje na temat identyfikatora ORCID są zamieszczone na stronie Centrum Informacyjno-Bibliotecznego Uniwersytetu Medycznego w Łodzi<sup>2</sup>.

Poprawne afiliowanie publikowanych prac jest istotne przy ewaluacji nauki, usprawnia proces parametryzacji Uczelni, a także buduje jej wizerunek. Zgodnie z zarządzeniem Rektora Uniwersytetu Medycznego w Łodzi nr 73/2018, każda praca powinna posiadać afiliację w formie odpowiednio: dla publikacji w języku polskim – Uniwersytet Medyczny w Łodzi, a dla publikacji anglojęzycznych – Medical University of Lodz. Po nazwie Uczelni należy podać nazwę jednostki organizacyjnej, w której pracownik jest zatrudniony (klinka, zakład, inne). Należy pamiętać, iż wskazanie nazwy Uczelni oraz nazwy jednostki organizacyjnej w notach biograficznych nie stanowi afiliacji<sup>3</sup>.

Dużą wagę należy przyłożyć do dostępności prac. Pozytywnie wpływa to na cytowalność, transparentność, współpracę, a co najważniejsze – pozwala uniknąć powtarzania już wykonanej pracy. Uwzględniając te korzyści, Uniwersytet Medyczny w Łodzi wprowadził instytucjonalną politykę otwartego dostępu do publikacji naukowych i danych<sup>4</sup>. Obliguje ona pracowników Uczelni do zdeponowania elektronicznej postaci ostatecznej wersji pełnego tekstu w repozytorium oraz publiczne udostępnienie publikacji tak, aby każdy mógł mieć do niej dostęp w miejscu i w czasie przez siebie wybranym oraz możliwość nieodpłatnego i nieograniczonego technicznie korzystania z niej wraz z udzieleniem wolnej licencji Creative Commons Uznanie autorstwa wersja 4.0 lub późniejsza (CC-BY) lub Creative Commons

**.** 

<sup>1</sup> Ustawa Prawo o szkolnictwie wyższym, Dz.U. 2018 poz. 1668.

<sup>&</sup>lt;sup>2</sup> ORCID. Dostępne w internecie:<https://cib.umed.pl/orcid/>. Dostęp: 8.02.2024.

<sup>&</sup>lt;sup>3</sup> Jak poprawnie afiliować? Dostępne w internecie: <u>https://cib.umed.pl/dorobek-naukowy/</u>. Dostęp: 27.04.2020.

<sup>4</sup> Uchwała nr 153/2018 z dnia 22 lutego 2018 r. Senatu Uniwersytetu Medycznego w Łodzi w sprawie wyrażenia zgody na wprowadzenie "Instytucjonalnej Polityki Otwartości w Uniwersytecie Medycznym w Łodzi".

Uznanie autorstwa – Na tych samych warunkach wersja 4.0 lub późniejsza (CC-BY-SA). Treść zarządzenia zamieszczona jest na stronie Otwarty UMed<sup>5</sup>. Decydując się na publikowanie w modelu otwartym, koniecznie trzeba zwrócić szczególną uwagą na tzw. drapieżnych wydawców, których działalność ma niewiele ma wspólnego z rzetelnością naukową. Podszywanie się pod renomowane czasopisma, fałszywe wskaźniki, "porywanie czasopism", brak recenzji, publikowanie wszystkich nadsyłanych artykułów to tylko niektóre z ich nieetycznych działań.

Biorąc pod uwagę koszt publikacji, opłaca się korzystać z programów publikowania otwartego, dzięki którym możliwe jest pozyskanie nawet pełnego finasowania. Aktualna oferta jest dostępna również na stronie Otwarty UMed.

Dlatego też przede wszystkim trzeba wziąć pod uwagę to, aby publikacja dotarła do czytelników, którzy znając kontekst prowadzonych badań oraz najbardziej aktualny stan wiedzy docenią pracę i przystąpią do dyskursu. W przypadku strategii zaplanowanej na określony przedział czasowy np. rok, okres pomiędzy kolejnymi ocenami pracowniczymi czy czas trwania projektu, w pierwszej kolejności należy wybrać wydawnictwa, czasopisma i konferencje, które powinny być brane pod uwagę. Najlepiej te, gdzie publikują tuzy dziedziny.

Następnie, w nawiązaniu do sposobów prowadzenia badań i ogłoszenia wyników, wskazane jest opracować taktykę publikacyjną, np. rozpoczęcie współpracy z NN z jednostki Y. Na końcu pozostaje już tylko jasno zdefiniować osiągalne cele, np. opublikowanie rocznie jednego artykułu w czasopiśmie jako główny autor.

#### <span id="page-4-0"></span>**Autorstwo i współautorstwo publikacji**<sup>6</sup>

Międzynarodowe stowarzyszenie zrzeszające redaktorów naukowych czasopism medycznych sformułowało definicję autorstwa<sup>7</sup>. Za autora można uznać osobę, która spełnia wszystkie poniższe warunki:

- wniosła konkretny wkład w powstanie koncepcji/projektu dzieła lub wzięła aktywny udział w analizie lub interpretacji danych,
- dokonała krytycznej rewizji dzieła,
- zatwierdziła ostateczną wersję dzieła,
- wyraziła zgodę na wzięcie odpowiedzialności za wszystkie aspekty pracy (dotyczące dokładności i rzetelności przedstawionych wyników).

Należy także mieć na uwadze, że niezwykle istotne jest ujawnienie wkładu wszystkich autorów w powstanie artykułu. Niedopuszczalne jest w szczególności:

 pominięcie osoby, która współuczestniczyła w powstaniu tekstu (*ghost authorship*, tj. autorstwo widmo),

**.** 

<sup>5</sup> *Polityka Otwartości UM w* Łodzi. Dostępne w internecie: http://otwarty.umed.pl/polityka-otwartosci-um-wlodzi. Dostęp: 8.02.2024.

<sup>6</sup> Autorstwo tej części: mgr Magdalena Kokosińska.

<sup>7</sup> *Defining the Role of Authors and Contributors*. Dostępne w internecie:

[http://www.icmje.org/recommendations/browse/roles-and-responsibilities/defining-the-role-of-authors-and](http://www.icmje.org/recommendations/browse/roles-and-responsibilities/defining-the-role-of-authors-and-contributors.html)[contributors.html](http://www.icmje.org/recommendations/browse/roles-and-responsibilities/defining-the-role-of-authors-and-contributors.html). Dostęp: 8.02.2024.

 wymienienie wśród autorów osoby, która nie miała wpływu w powstanie tekstu (*guest authorship*, tj. autorstwo grzecznościowe).

Wcale nierzadką praktyką, umożliwiającą wyeliminowanie szczególnie tego drugiego zjawiska, jest dokładny opis wkładu autorów, tj. tego, co konkretnie dana osoba zrobiła przy powstawaniu pracy (np. wykonanie eksperymentów, analiz, opis procedur, tła teoretycznego itp.). Dzięki temu nie są pomijane także te osoby, które autorami być powinny (np. studenci, młodsi stażem pracownicy, pracownicy techniczni), a w danej pracy nie są.

W różnych dziedzinach polem do dyskusji staje się również kolejność, w jakiej wymieniani są autorzy danego dzieła. Jeśli chodzi o medycynę i nauki pokrewne, przyjmuje się, że pierwszy autor jest najważniejszy, często również jest autorem korespondencyjnym, zaś na ostatnim miejscu umieszcza się nazwisko szefa zespołu. Nierzadko zaznacza się również autorów równorzędnych, którzy wnieśli taki sam (równy) wkład w powstanie pracy.

Aby uznać współautorstwo utworu, muszą być spełnione trzy warunki: wkład w dzieło powinien spełniać wymogi, o których mowa w art. 1 ust. 1 ustawy z dnia 4 lutego 1994 r. o prawie autorskim i prawach pokrewnych, tj. posiadać twórczy i indywidualny charakter, wkłady twórcze powinny tworzyć jedno dzieło oraz niezbędna jest współpraca autorów, przejawiająca się co najmniej w uzgodnieniu zamiaru stworzenia wspólnego dzieła i wzajemnej akceptacji wkładów twórczych<sup>8</sup>. Oznacza to także, że aby być współautorem, należy zapoznać się ze wszystkimi oryginalnymi badaniami, by móc potwierdzić ich prawdziwość i rzetelność<sup>9</sup>. Podkreśla się również, że każdy autor powinien być na tyle obeznany z całością pracy (metodami pracy, badaniami, wnioskowaniem itp.), aby móc wziąć publiczną odpowiedzialność za opublikowaną treść<sup>10</sup>. Często autorstwo badań przeprowadzanych przez wielu specjalistów z różnych ośrodków przypisuje się całej grupie – w takiej sytuacji wszyscy członkowie tej grupy, wymienieni jako autorzy, powinni spełniać wspomniane wyżej kryteria dotyczące autorstwa/współautorstwa<sup>11</sup>.

Wiele wydawnictw naukowych opiera swoje funkcjonowanie na standardach etyki publikacyjnej – nowo powstałe UMedical Reports bazują na standardach COPE<sup>12</sup> (wytyczne Komitetu do spraw Etyki Publikacyjnej; COPE – Committee on Publication Ethics<sup>13</sup>). Autorzy znajdą tam zasady regulujące funkcjonowanie redakcji jak również zasady obowiązujące autorów, proces recenzyjny, proces wydawniczy oraz praktyki antyplagiatowe. Stosowne dokumenty związane z rzetelności naukową i etyką badacza znaleźć można również na stronach Polskiej Akademii Nauk<sup>14</sup>.

1

<sup>14</sup> *Etyka badacza – dokumenty*. Dostępne w Internecie:

<sup>8</sup> Banasiuk J., *Wybrane aspekty problematyki współtwórczości utworów naukowych*. Dostępne w internecie: [https://repozytorium.uwb.edu.pl/jspui/bitstream/11320/3797/1/BSP%2019\\_J\\_Banasiuk.pdf](https://repozytorium.uwb.edu.pl/jspui/bitstream/11320/3797/1/BSP%2019_J_Banasiuk.pdf), s. 19. Dostęp: 8.02.2024.

<sup>9</sup> Zob. Wroński M., *Różne problemy współautorstwa. Część 1*. Dostępne w internecie: https://www.umb.edu.pl/photo/pliki/medyk/polecamy/przeczytaj -luty\_2011.pdf. Dostęp: 8.02.2024.

<sup>10</sup> *Uniform requirements for manuscripts submitted to biomedical journals: Writing and editing for biomedical publication*. "Journal of pharmacology & pharmacotherapeutics", 2010, 1(1), 42–58.Dostępne w internecie: <https://www.ncbi.nlm.nih.gov/pmc/articles/PMC3142758/>. Dostęp: 8.02.2024.

<sup>11</sup> Tamże.

<sup>12</sup> Rozkosz E., Ufnalska S., *COPE. Committee on Publication Ethics*. Dostępne w internecie: [http://www.ebib.pl/pliki/25/full\\_set\\_of\\_polish\\_flowcharts.pdf](http://www.ebib.pl/pliki/25/full_set_of_polish_flowcharts.pdf). Dostep: 8.02.2024.

<sup>13</sup> *COPE.* Dostępne w internecie:<https://publicationethics.org/>. Dostęp: 8.02.2024.

[http://www.ken.pan.pl/index.php?option=com\\_content&view=article&id=78&Itemid=183](http://www.ken.pan.pl/index.php?option=com_content&view=article&id=78&Itemid=183). Dostęp: 8.02.2024.

#### <span id="page-6-0"></span>**Jak wybrać dobre wydawnictwo do publikacji monografii**?

W świetle obowiązujących przepisów<sup>15</sup> monografia naukowa to recenzowana publikacja książkowa, przedstawiająca określone zagadnienie w sposób oryginalny i twórczy, opatrzona przypisami, bibliografią lub innym właściwym dla danej dyscypliny naukowej aparatem naukowym. Monografią naukową jest również recenzowany i opatrzony przypisami, bibliografią lub innym właściwym dla danej dyscypliny naukowej aparatem naukowym przekład na język polski dzieła istotnego dla nauki lub kultury\lub na inny język nowożytny dzieła istotnego dla nauki lub kultury, wydanego w języku polskim oraz edycja naukowa tekstów źródłowych.

Przy wyborze wydawnictwa opłaca się skorzystać z "Wykazem wydawnictw naukowych" Ministerstwa Nauki i Szkolnictwa Wyższego<sup>16</sup>. Służy on do ewaluacji publikacji książkowych (monografii, prac pod redakcją, rozdziałów). Znajdujące się na nim wydawnictwa stosują **podstawowe zasady etyki publikacyjnej oraz posiadają ustaloną procedurę recenzowania proponowanych im tekstów naukowych. Znaczącą większość spośród nich stanowią wydawnictwa polskie. Skorzystanie z niniejszej listy wyeliminuje wydawców nierzetelnych, niestosujących procedur recenzyjnych**<sup>17</sup> **.** Aktualny wykaz informacje znajdują się na stronie Centrum Informacyjno-Bibliotecznego Uniwersytetu Medycznego w Łodzi<sup>18</sup>. Na uwagę zasługują wydawcy, których książki są indeksowane w Web of Science (Book **Citation Index) i Scopus**.

**.** 

<sup>15</sup> Rozporządzenie Ministra Nauki i Szkolnictwa Wyższego z dnia 22 lutego 2019 r. w sprawie ewaluacji jakości działalności naukowej. Dz. U. 2019 Nr 0 poz. 392 (z dnia 28 lutego 2019 r.).

<sup>&</sup>lt;sup>16</sup> Komunikat Ministra Nauki i Szkolnictwa Wyższego z dnia 17 grudnia 2019 r. w sprawie wykazu wydawnictw publikujących recenzowane monografie naukowe. Dostępne w Internecie:

[https://www.gov.pl/web/nauka/komunikat-ministra-nauki-i-szkolnictwa-wyzszego-z-dnia-17-grudnia-2019-r](https://www.gov.pl/web/nauka/komunikat-ministra-nauki-i-szkolnictwa-wyzszego-z-dnia-17-grudnia-2019-r-w-sprawie-wykazu-wydawnictw-publikujacych-recenzowane-monografie-naukowe)[w-sprawie-wykazu-wydawnictw-publikujacych-recenzowane-monografie-naukowe.](https://www.gov.pl/web/nauka/komunikat-ministra-nauki-i-szkolnictwa-wyzszego-z-dnia-17-grudnia-2019-r-w-sprawie-wykazu-wydawnictw-publikujacych-recenzowane-monografie-naukowe)

<sup>&</sup>lt;sup>17</sup> Oczywiście monografie naukowe wydane w wydawnictwach spoza wykazu również bedą mogły zostać zgłoszone jako osiągnięcia naukowe na potrzeby ewaluacji i za każda z nich będzie przyznawana określona liczba punktów.

<sup>&</sup>lt;sup>18</sup> ORCID. Dostępne w Internecie: http://cib.umed.lodz.pl/orcid. Dostęp: 8.02.2024.

#### <span id="page-7-0"></span>**Ścieżka wyboru**

Dobrym punktem wyjścia do wyboru wydawcy są podstawowe pytania, które zostały zebrane w ramach inicjatywy *[Think. Check. Submit](http://thinkchecksubmit.org/)* (wytyczne inicjatywy publikowane są na licencji [CC BY\)](https://creativecommons.org/licenses/by/4.0/).

#### **ETAP 1**

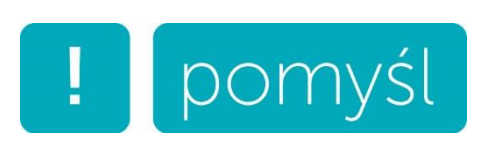

- $\rightarrow$  Czy wysyłasz swoją pracę do zaufanego wydawnictwa?
- $\rightarrow$  Czy to jest odpowiednie wydawnictwo dla Twojej pracy?

#### **Ważne!**

- Coraz więcej prac naukowych jest publikowanych na świecie.
- Nowe wydawnictwa powstają co tydzień.
- Coraz częściej pojawiają się historie o nadużyciach i oszustwach ze strony wydawców.
- Może być trudno znaleźć aktualny poradnik, mówiący o tym, gdzie warto publikować.

#### **ETAP 2**

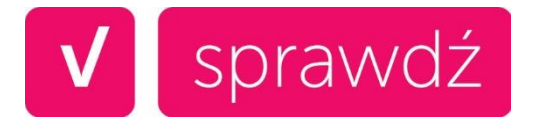

Skąd możesz mieć pewność, że wydawnictwo, w którym chcesz opublikować swoją pracę, jest właściwym wyborem? Zweryfikuj wstępnie wybrane wydawnictwo – odpowiedz sobie na poniższe pytania.

- Czy Twoi współpracownicy znają to wydawnictwo?
	- Czy czytałeś wcześniej publikacje tego wydawnictwa?
	- Jak łatwo można znaleźć najnowsze książki tego wydawnictwa?
- Czy możesz łatwo zidentyfikować wydawcę i się z nim skontaktować?
	- Czy nazwa wydawcy jest przedstawiona w sposób łatwo dostępny na stronie WWW?
	- Czy możesz skontaktować się z wydawcą telefonicznie, drogą mailową i tradycyjną pocztą?
- Czy wydawnictwo jasno określa rodzaj prowadzonej recenzji naukowej?
- Czy książki są indeksowane w serwisach, z których korzystasz?
- Czy wydawca zapewnia długoterminową archiwizację i konserwację publikacji cyfrowych, na przykład za pośrednictwem OAPEN lub CLOCKSS?
- Czy na stronie wydawcy znajdują się wytyczne dla autorów?
- Czy wydawca informuje o swojej polityce wydawniczej?
- Czy na stronie wydawcy jest dostępny wzór umowy?
	- Czy szczegóły dotyczące licencji są również zawarte w ich publikacjach?
	- Czy autor może bezpłatnie udostępnić publicznie elektroniczną wersję swojej książki lub rozdziału za pośrednictwem np. repozytorium instytucjonalnego, swojej strony WWW?
- Czy jasno określono, jakiego rodzaju opłaty będą naliczone, jeżeli w ogóle będą?
	- Czy na swojej stronie wydawca wyjaśnia, za co i kiedy te opłaty są naliczane?
- Czy rozpoznajesz członków redakcji i rady naukowej wydawnictwa?
	- Czy słyszałeś kiedyś o członkach redakcji?
	- Czy członkowie rady naukowej wspominają o nim na swoich prywatnych stronach?
- Czy wydawca jest członkiem uznanej branżowej inicjatywy?
	- Czy należy do *Committee on Publication Ethics* [\(COPE\)](http://publicationethics.org/)?
	- Jeśli wydawnictwo publikuje w trybie otwartego dostępu, to czy jego książki są uwzględnione w *Directory of Open Access Books* [\(DOAB\)](https://doabooks.org/)?
	- Jeśli wydawca publikuje w trybie otwartego dostępu, to czy należy on do Open Access Scholarly Publishers' Association ([OASPA\)](http://oaspa.org/)?
	- Czy wydawca jest członkiem innego branżowego stowarzyszenia?

**Jeśli możesz odpowiedzieć "tak" na wszystkie pytania lub na większość nich, przejdź do kolejnego etapu.** 

#### **ETAP 3**

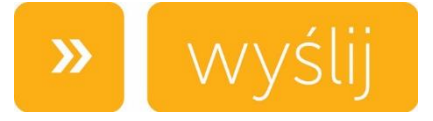

Sprawdź poniższą listę i wyślij tekst, jeśli z zadowoleniem odpowiesz "tak" na wszystkie twierdzenia lub większość z nich.

- Musisz mieć pewność, że wybrane wydawnictwo będzie miało odpowiedni prestiż wśród naukowców.
- Publikowanie w wydawnictwie odpowiednim dla Twoich badań wpłynie korzystnie na Twoją zawodową rozpoznawalność i pomoże Ci w budowaniu kariery.
- Twoja książka/rozdział powinny być indeksowane lub archiwizowane w sposób łatwy do znalezienia.
- Powinieneś oczekiwać profesjonalnego procesu wydawniczego, w którym Twoja praca jest recenzowana i edytowana.
- Tylko wtedy powinieneś wysłać swój tekst.

#### <span id="page-9-0"></span>**Jak wybrać dobre czasopismo do publikacji artykułu naukowego?**

W świetle obowiązujących przepisów<sup>19</sup> artykuł naukowy to recenzowany artykuł opublikowany w czasopiśmie naukowym lub w recenzowanych materiałach z konferencji międzynarodowej naukowej, przedstawiający określone zagadnienie naukowe w sposób oryginalny i twórczy, problemowy albo przekrojowy; opatrzony przypisami, bibliografią lub innym właściwym dla danej dyscypliny naukowej aparatem naukowym. Artykułem naukowym nie jest: edytorial, abstrakt, rozszerzony abstrakt, list, recenzja, errata ani nota redakcyjna.

Aktywny badacz bez problemu jest w stanie wskazać wiodące czasopisma ze swojej dziedziny, gdyż sam je śledzi z uwagą. Nigdy nie zaszkodzi również zaczerpnąć opinii innych naukowców. Dokonując wyboru czasopisma, koniecznie trzeba zwrócić uwagę na jego cel i zakres tematyczny, rodzaj przyjmowanych artykułów, zasięg, indeksowanie czasopisma. Niemniej ważna jest reputacja, proces recenzji, częstotliwość i regularność ukazywania się.

Oceniając czasopismo, można się posiłkować wskaźnikami bibliometrycznymi, np. CiteScore, SNIP, Impact Factor, procent artykułów niecytowanych. Aby mieć pełne spektrum, należy korzystać zarówno ze wskaźników jakościowych, jak i z wskaźników ilościowych – i nigdy z danych dla jednego roku.

Dotychczas najczęstszym sposobem mierzenia wartości publikacji był wskaźnik Impact Factor. Biorąc go pod uwagę, warto również przyjrzeć się informacji, w którym kwartylu znajduje się czasopismo. Należy pamiętać, iż może być ono przypisane do kilku dziedzin i w każdej z nich być w innym kwartylu. Wskaźnik Impact Factor można sprawdzić m.in. na stronie Centrum Informacyjno-Bibliotecznego Uniwersytetu Medycznego w Łodzi<sup>20</sup>.

Wysyłając tekst, można również sugerować się wykazem czasopism naukowych i recenzowanych materiałów z konferencji międzynarodowych, który to wykaz stanowi załącznik do komunikatu Ministerstwa Nauki i Szkolnictwa Wyższego Służy on do ewaluacji publikacji. Analogicznie do wykazu monografii naukowych, znajdujące się na nim wydawnictwa stosują **podstawowe zasady etyki publikacyjnej oraz posiadają ustaloną procedurę recenzowania proponowanych im tekstów naukowych**. Aktualne informacje znajdują się na stronie Centrum Informacyjno-Bibliotecznego Uniwersytetu Medycznego w Łodzi<sup>21</sup>. Na uwagę zasługują wydawcy, których czasopisma są indeksowane w Web of Science **(Book Citation Index) i Scopus**.

#### <span id="page-9-1"></span>**Narzędzia Sztucznej Inteligencji w wyborze czasopisma**

**.** 

Przy wyborze periodyku można też skorzystać z narzędzi typu **journal finder**, które na podstawie tytułu, streszczenia, słów kluczowych, dziedziny badań dopasowują nasz artykuł do czasopisma.

<sup>&</sup>lt;sup>19</sup> Rozporządzenie Ministra Nauki i Szkolnictwa Wyższego z dnia 22 lutego 2019 r. w sprawie ewaluacji jakości działalności naukowej (Dz. U. 2019 Nr 0 poz. 392 (z dnia 28 lutego 2019 r.).

<sup>&</sup>lt;sup>20</sup> Listy punktacyjne MNISW i IF. Dostępne w Internecie: [https://cib.umed.pl/punktacja-mnisw-i-if/.](https://cib.umed.pl/punktacja-mnisw-i-if/) Dostęp: 6.02.2024.

<sup>21</sup> Komunikat Ministra Nauki z dnia 05 stycznia 2024 r. w sprawie wykazu czasopism naukowych i recenzowanych materiałów z konferencji miedzynarodowych [https://www.gov.pl/web/nauka/komunikat](https://www.gov.pl/web/nauka/komunikat-ministra-nauki-z-dnia-05-stycznia-2024-r-w-sprawie-wykazu-czasopism-naukowych-i-recenzowanych-materialow-z-konferencji-miedzynarodowych)[ministra-nauki-z-dnia-05-stycznia-2024-r-w-sprawie-wykazu-czasopism-naukowych-i-recenzowanych](https://www.gov.pl/web/nauka/komunikat-ministra-nauki-z-dnia-05-stycznia-2024-r-w-sprawie-wykazu-czasopism-naukowych-i-recenzowanych-materialow-z-konferencji-miedzynarodowych)[materialow-z-konferencji-miedzynarodowych](https://www.gov.pl/web/nauka/komunikat-ministra-nauki-z-dnia-05-stycznia-2024-r-w-sprawie-wykazu-czasopism-naukowych-i-recenzowanych-materialow-z-konferencji-miedzynarodowych) Dostęp: 6.02.2024.

Korzystanie z tych narzędzi jest intuicyjne. Należy po prostu wpisać wymagane elementy (np. tytuł czy abstrakt). Algorytmy porównują najczęściej występujące słowa kluczowe z tymi przypisanymi do czasopism. W rezultacie otrzymujemy listę tytułów wraz z dodatkowymi informacjami, jak: Impact Factor, średni czas oczekiwania na recenzje, koszt publikacji.

Żeby wybrać najlepsze czasopismo dla naszej publikacji, warto skorzystać z więcej niż jednej wyszukiwarki. Każde z tych narzędzi jest oparte na innej bazie i innym algorytmie.

- Elsevier: <https://journalfinder.elsevier.com/>
- Springer: <https://journalsuggester.springer.com/>
- Wiley: [https://journalfinder.wiley.com/](https://journalfinder.wiley.com/search?type=match)
- Match Manuscript: <https://mjl.clarivate.com/home>
- Jane: [https://jane.biosemantics.org/](file:///C:/Users/agnieszka.goszczynsk/Downloads/ https:/jane.biosemantics.org/)
- Ednaz: <https://www.edanz.com/journal-selector>

#### <span id="page-10-0"></span>**Ścieżka wyboru**

Dobrym punktem wyjścia do wyboru czasopisma jest lista kontrolna, która powstała w ramach inicja-tywy <u>[Think. Check. Submit](http://thinkchecksubmit.org/)</u> (wytyczne inicjatywy publikowane są na licencji [CC BY\)](https://creativecommons.org/licenses/by/4.0/)<sup>22</sup>.

#### **ETAP 1**

**.** 

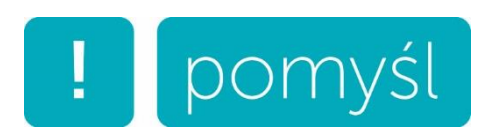

- $\rightarrow$  Czy wysyłasz swoją pracę do zaufanego czasopisma?
- $\rightarrow$  Czy to czasopismo jest odpowiednie dla Twojej pracy?
- Coraz więcej prac naukowych jest publikowanych na świecie.
- Nowe czasopisma powstają co tydzień.
- Coraz częściej pojawiają się historie o nadużyciach i oszustwach ze strony wydawców.
- Może być trudno znaleźć aktualny poradnik, mówiący o tym, gdzie warto publikować.

Skąd możesz mieć pewność, że czasopismo, w którym chcesz opublikować swoją pracę, jest właściwym wyborem?

<sup>22</sup> Polskie tłumaczenie: Katarzyna Gaca-Zając.

#### **ETAP 2**

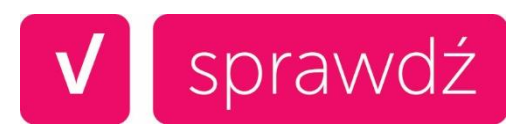

Zweryfikuj wstępnie wybrane czasopismo – odpowiedz sobie na poniższe pytania.

- Czy Twoi współpracownicy znają to czasopismo?
	- Czy czytałeś wcześniej artykuły z tego czasopisma?
	- Jak łatwo można znaleźć bieżące treści czasopisma?
- Czy możesz łatwo zidentyfikować wydawcę i się z nim skontaktować?
	- Czy nazwa wydawcy jest przedstawiona w sposób łatwo dostępny na stronie czasopisma?
	- Czy możesz skontaktować się z wydawcą telefonicznie, drogą mailową i tradycyjną pocztą?
- Czy czasopismo jasno określa rodzaj prowadzonej recenzji naukowej?
- Czy artykuły są indeksowane w serwisach, z których korzystasz?
- Czy jest jasno określone jakiego rodzaju opłaty będą naliczone?
	- Czy strona czasopisma wyjaśnia za co i kiedy te opłaty są naliczane?
- Czy rozpoznajesz członków redakcji czasopisma?
	- Czy słyszałeś kiedyś o członkach redakcji?
	- Czy członkowie rady czasopisma wspominają o nim na swoich prywatnych stronach?
- Czy wydawca jest członkiem uznanej branżowej inicjatywy?
	- Czy należy do *Committee on Publication Ethics* [\(COPE\)](http://publicationethics.org/)?
	- Jeśli czasopismo publikuje w trybie otwartego dostępu, to czy jest ono uwzględnione w *Directory of Open Access Journals* [\(DOAJ\)](https://doaj.org/)?
	- Jeśli wydawca publikuje w trybie otwartego dostępu, to czy należy on do Open Access Scholarly Publishers' Association ([OASPA\)](http://oaspa.org/)?
	- Czy czasopismo znajduje się na jednaj z platform INASP [Journals Online](https://www.inasp.info/project/journals-online-project) (dotyczy czasopism publikowanych w Bangladeszu, Nepalu, Sri Lance, Ameryce Środkowej i Mongolii) lub na African Journals Online [\(AJOL,](http://www.ajol.info/) dotyczy czasopism wydawanych w Afryce)?
	- Czy wydawca jest członkiem innego branżowego stowarzyszenia?

#### **Jeśli możesz odpowiedzieć "tak" na wszystkie pytania lub na większość nich, przejdź do kolejnego etapu.**

#### **ETAP 3**

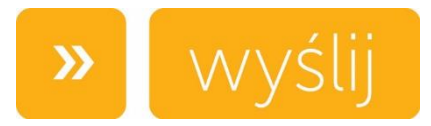

#### Jeśli możesz odpowiedzieć "tak" na wszystkie lub większość z powyższych pytań.

Sprawdź poniższą listę i wyślij artykuł, jeśli z zadowoleniem odpowiesz "tak" na wszystkie twierdzenia lub większość z nich.

- Musisz mieć pewność, że wybrane czasopismo będzie miało odpowiednią rozpoznawalność wśród naukowców, co zwiększy Twoją reputację i szansę na zdobycie cytowań.
- Publikowanie w czasopiśmie odpowiednim dla Twoich badań wpłynie korzystnie na Twoją zawodową rozpoznawalność i pomoże Ci w budowaniu kariery.
- Twój artykuł powinien być indeksowany lub archiwizowany i łatwy do znalezienia.
- Powinieneś oczekiwać profesjonalnego procesu wydawniczego, w którym Twoja praca jest recenzowana i edytowana.
- Tylko wtedy powinieneś wysłać swój artykuł.

#### <span id="page-12-0"></span>**Drapieżna nauka**

Wzrost znaczenia otwartej komunikacji naukowej związany jest z nasileniem nieuczciwych praktyk. Coraz częściej słyszymy o "drapieżnych wydawcach" (predatory publishers), "drapieżnych czasopismach" (*predatory journals*) i "drapieżnych konferencjach" (*predatory conferences*).

Praktyki stosowane przez drapieżnych wydawców:

- Dziesiątki tytułów na jednej platformie
- Tytuły tworzone na wzór uznanych periodyków
- Mega czasopisma
- Nawiązywanie do "prestiżowego" kraju w tytule
- Kradzież lub przejęcie tożsamości czasopisma
- Legalne przejęcie czasopisma
- Masowy e-mailing
- Fałszywe dane bibliometryczne i Impact Factor
- Dane kontaktowe i adres redakcji
- Mało wiarygodna lista redaktorów
- Brak procesu redakcyjnego
- Opłaty za opublikowanie artykułu

### <span id="page-13-0"></span>**Część 2. Od koncepcji do efektu. Pisanie tekstów naukowych**

#### **mgr Magdalena Kokosińska**

Centrum Informacyjno-Biblioteczne UM w Łodzi Wydawnictwo Uniwersytetu Medycznego w Łodzi, UMedical Reports magdalena.kokosinska@umed.lodz.pl

#### <span id="page-13-1"></span>**Struktura pracy naukowej**

Jedną z najczęstszych przyczyn nieprzyjęcia tekstu do druku jest nieprawidłowa struktura. Oczywiście istnieje wiele innych, równie istotnych kwestii (dobre badania, tekst pisany poprawnym językiem), ale właśnie brak odpowiedniej struktury pokazuje, czy autor wie, jak pisać teksty naukowe. Jak pisze Emanuel Kulczyki w jednym ze swoich tekstów, wiedza o takiej strukturze nie jest wiedzą ukrytą, jednak jest to tak powszechny standard, że redakcje bardzo często zakładają implicite, że wszyscy to wiedzą<sup>23</sup>.

Taką klasyczną strukturą tekstu naukowego jest struktura IMRaD, której nazwa pochodzi od pierwszych liter nazw sekcji (części) artykułu (oraz spójnik): **I**ntroduction, **M**ethods and **M**aterials, **R**esults, **a**nd **D**iscussion. Przyjmuje się tu, że każda część artykułu odpowiada jakiemuś etapowi naszego badania, który można skoncentrować wokół głównego zagadnienia<sup>24</sup>, na przykład sekcja o rezultatach ma odpowiedzieć na pytanie, jakie wyniki analiz osiągnięto. W poniższej tabeli zebrano takie właśnie główne pytania, na które trzeba sobie odpowiedzieć, pisząc tekst, zestawiając je z poszczególnymi sekcjami artykułu. Części zaznaczone na niebiesko odpowiadają strukturze IMRaD.

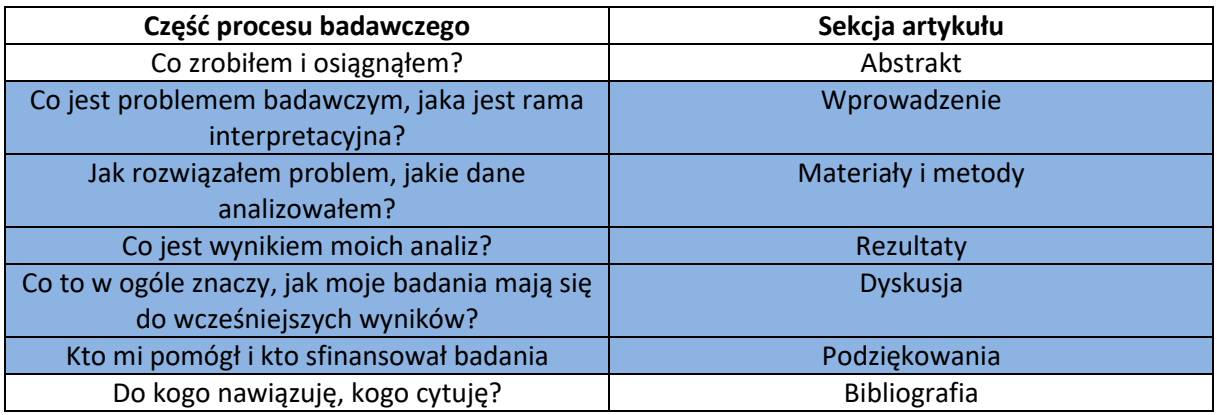

Strukturę IMRaD często przedstawia się w formie klepsydry – chodzi o to, aby tekst rozpocząć od ogólnego wprowadzenia do tematu i dopiero później stopniowo przechodzić do szczegółów. Na końcu zaś,

1

<sup>23</sup> *Struktura artykułu naukowego – uniwersalne wytyczne i przydatne wskazówki*. Warsztat Badacza –Emanuel Kulczycki. Dostępny w internecie[: http://ekulczycki.pl/teoria\\_komunikacji/jak-napisac-dobry-artykul-naukowy](http://ekulczycki.pl/teoria_komunikacji/jak-napisac-dobry-artykul-naukowy-czyli-naukowo-o-pisaniu/)[czyli-naukowo-o-pisaniu/](http://ekulczycki.pl/teoria_komunikacji/jak-napisac-dobry-artykul-naukowy-czyli-naukowo-o-pisaniu/). Dostęp: 8.02.2024.

<sup>24</sup> Tamże.

wychodząc od uzyskanych wyników i wniosków, wyciągnąć szersze konkluzje oraz opisać możliwe uogólnienia i wpływ naszej pracy na dany obszar nauki. Wygląda to następująco:

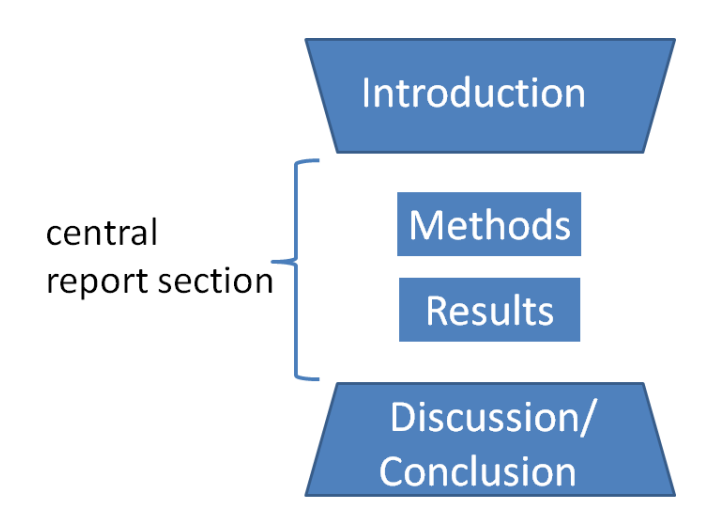

Rys. 1. Graficzne przedstawienie struktury IMRaD (CC BY-SA 4.0[, Wikimedia Commons\)](https://en.wikipedia.org/wiki/IMRAD#/media/File:Wineglass_model_for_IMRaD_structure..png)

Istnieją również takie części tekstu, które bardzo mocno odpowiadają za jego **widoczność**, **rozpoznawalność** i **przeszukiwalność**. Określa się je jako części odpowiedzialne za akademickie pozycjonowanie naszego tekstu (*Academic SEO*), m.in. tytuł, abstrakt czy słowa kluczowe. Podstawowe założenia znajdują się w poniższej tabeli<sup>25</sup>.

| Element       | Założenia                                                                         |
|---------------|-----------------------------------------------------------------------------------|
| Tytuł         | Podsumowanie głównej idei badań; oddaje zawartość tekstu, zachęca do jego         |
|               | przeczytania; jest konkretny i zrozumiały, zawiera jak najwięcej informacji; nie  |
|               | jest pytaniem.                                                                    |
| Abstrakt      | Abstrakt jest ważny, ponieważ:                                                    |
|               | - jest oceniany,                                                                  |
|               | - jest publikowany,                                                               |
|               | - jest wyszukiwany,                                                               |
|               | - współdecyduje o tym, czy będziemy cytowani.                                     |
| Słowa         | Większość czasopism wymaga od 5 do 12 słów kluczowych – czasami trzeba            |
| kluczowe      | wybrać je z listy podanej przez czasopismo. Słowo kluczowe może składać się       |
|               | z wielu elementów (np. "społeczeństwo obywatelskie"). Słowa kluczowe musza        |
|               | zawierać wszystkie istotne terminy z tytułu i abstraktu. Najlepsze słowa kluczowe |
|               | składają się z 1-3 wyrazów (więcej to już opis).                                  |
| Bibliografia  | Kształt bibliografii zależy często od wytycznych redakcji oraz wskazanego stylu   |
|               | bibliograficznego. Tę pracę warto sobie ułatwić, korzystając z menadżera          |
|               | bibliografii.                                                                     |
| Podziękowania | Podziękowania są formalnym oświadczeniem, w którym dziękujemy, ale przede         |
|               | wszystkim uznajemy czyjś wkład w badania (nie powinno się dziękować za rzeczy     |
|               | nie związanie bezpośrednio z badaniami). Dziękujemy zatem: osobom, które dały     |
|               | nam naukowe wskazówki, prowadziły nas w argumentacji; uczestnikom dyskusji;       |

<sup>25</sup> Na podst. *Struktura artykułu naukowego – uniwersalne wytyczne i przydatne wskazówki*…, dz. cyt.

**.** 

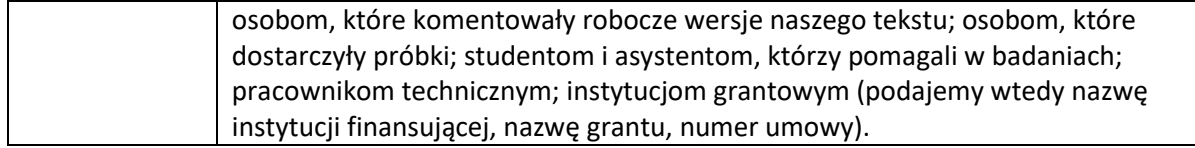

Zarówno przed rozpoczęciem pisania tekstu, a także już po jego stworzeniu warto zadać sobie kilka pytań, które pozwolą na krytyczną ocenę własnego tekstu. Taką checklistę stworzył Thomas Hanitzsch, redaktor naczelny "Communication Theory" w swoim tekście Writing for Communication Theory<sup>26</sup>:

- 1. Czy naprawdę zaprezentowanie nowego pomysłu jest uzasadnione?
- 2. Czy artykuł mieści się w tematyce czasopisma?
- 3. Czy przedmiot badań jest jasno wskazany?
- 4. Czy artykuł odnosi się do ważnej literatury przedmiotu?
- 5. Czy przegląd literatury wskazuje ważne punkty wyjścia do dalszych rozważań?
- 6. Czy koncepcja zaprezentowana w tekście jest rzeczywiście nowa?
- 7. Czy w artykule w klarowny sposób zostało wyartykułowane zaplecze teoretyczne?
- 8. Czy wszystkie ważne terminy i pojęcia zostały wyjaśnione?
- 9. Czy argumentacja jest zaprezentowana w sposób klarowny?
- 10. Czy propozycja została skonfrontowana z innymi ważnymi ujęciami?
- 11. Czy wszystkie nieścisłości zostały wyeliminowane?
- 12. Czy w artykule jest używany przystępny język?
- 13. Jeśli w artykule pojawiają się dane empiryczne, to czy na pewno teoria z dowodem została w klarowny sposób połączona?
- 14. Czy artykuł podejmuje się przedyskutowania implikacji wynikających z nowego ujęcia?
- 15. Czy została zaprezentowana aplikacja nowego ujęcia?
- 16. Czy zostały wskazane ograniczenia tego ujęcia?

Choć lista została stworzona dla czasopisma z dziedziny komunikacji, jest na tyle uniwersalna, że może się przydać każdemu badaczowi, pozwala bowiem na krytyczną ocenę własnego tekstu.

#### <span id="page-15-0"></span>**Wyszukiwanie literatury**

Wielu naukowców rozpoczyna poszukiwanie literatury (bądź kontynuuje uzupełnianie posiadanej już listy) od naukowych baz elektronicznych, np. PubMedu – i jest to bardzo dobry kierunek. Warto jednak pamiętać o innych źródłach, które mogą być równie przydatne, a których niekiedy nie bierze się pod uwagę.

**Naukowe bazy danych** (dostępne w ramach subskrypcji UM w Łodzi):

B[azy ogółem](https://cib.umed.pl/bazy-danych-i-wydawcow/) E-[książki](https://cib.umed.pl/e-ksiazki/) [E-czasopisma](https://cib.umed.pl/e-czasopisma/) [E-skrypty](https://cybra-1lodz-1pl-1kt7dbwl60260.han.umed.pl/dlibra/publication/20206#structure)

1

<sup>26</sup> Hanitzsch T., *Writing for Communication Theory*. Dostępne w internecie: [https://onlinelibrary.wiley.com/doi/full/10.1111/comt.12004.](https://onlinelibrary.wiley.com/doi/full/10.1111/comt.12004)

Zasoby elektroniczne to duża grupa materiałów, których subskrypcję wykupiła Uczelnia dla pracowników i studentów uniwersytetu. Dostęp do baz jest możliwy zarówno z terenu uczelni (bez dodatkowych działań, z komputerów podłączonych do sieci uniwersyteckiej), jak również z każdego innego miejsca na świecie (dzięki logowaniu przez dane uniwersyteckie).

#### $\rightarrow$  Dlaczego to jest przydatne?

E-zbiory dzielą się na różne kategorie. Bazy elektroniczne to przede wszystkim najnowsze i najważniejsze (recenzowane) materiały z aktualnymi doniesieniami naukowymi z wielu dziedzin, w naszym przypadku – z zakresu medycyny i nauk pokrewnych. Znajdują się tu zarówno artykuły, jak i monografie naukowe, przydatne w toku nauki oraz w prowadzeniu własnych badań. Oferujemy także dostęp do e-książek (w tym dwie bazy z polskimi podręcznikami), e-czasopism oraz e-skryptów. Cała kolekcja jest nieocenionym źródłem najbardziej aktualnych i wiarygodnych danych naukowych.

#### **[Polska Bibliografia Narodowa](https://www.bn.org.pl/bibliografie/bibliografia-narodowa/)**

Rejestruje dokumenty opublikowane na terenie Polski, także polonica wydane za granicą, publikacje w języku polskim i o Polakach. Składa się z kilku części rejestrujących książki, czasopisma, artykuły z czasopism, dokumenty elektroniczne, kartograficzne i dźwiękowe.

#### $\rightarrow$  Dlaczego to jest przydatne?

Założeniem bibliografii narodowej jest rejestrowanie całej produkcji wydawniczej dzięki ustawie o egzemplarzu obowiązkowy $m^{27}$ . I choć nie wszyscy wydawcy regularnie się z tego obowiązku wywiązują, można z dużą dozą pewności stwierdzić, że informacje o najnowszych publikacjach znajdą się właśnie w bibliografii (jest to pomocne przy ustalaniu, co już zostało wydane na temat, który nas interesuje).

#### **[KaRo](http://www.karo.umk.pl/)**

**.** 

Katalog Rozproszony Bibliotek Polskich jest wyszukiwarką, umożliwia dostęp do informacji o zbiorach wielu polskich bibliotek (naukowych, akademickich, publicznych itd.).

#### $\rightarrow$  Dlaczego to jest przydatne?

KaRo daje nam informację o tym, w jakiej bibliotece znajduje się materiał, który nas interesuje (a którego nie ma np. w żadnej z łódzkich bibliotek), niezależnie od typu tej biblioteki (naukowa, publiczna, kościelna, towarzystwa naukowego itp.). Taką książkę czy artykuł możemy zamówić (w przypadku artykułów często będzie to kserokopia) dzięki usłudze wypożyczania międzybibliotecznego<sup>28</sup>, który oferuje swoim studentom i pracownikom CIB (o ile biblioteka posiadająca dany materiał także prowadzi taką usługę).

<sup>&</sup>lt;sup>27</sup> Egzemplarz obowiązkowy. Dostępne w Internecie[: https://www.bn.org.pl/dla-wydawcow/egzemplarz](https://www.bn.org.pl/dla-wydawcow/egzemplarz-obowiazkowy)[obowiazkowy](https://www.bn.org.pl/dla-wydawcow/egzemplarz-obowiazkowy). Dostęp: 8.02.2024.

<sup>28</sup> E-mail: cib.miedzybiblioteczna@umed.lodz.pl.

#### **[NUKAT](http://www.katalog.nukat.edu.pl/)**

Narodowy Uniwersalny Katalog Centralny – największy katalog centralny w Polsce. Informuje o wszystkich zbiorach bibliotek naukowych współpracujących ze sobą.

 $\rightarrow$  Dlaczego to jest przydatne?

Podobnie jak KaRo, NUKAT podaje informacje o tym, gdzie jeszcze, w jakich bibliotekach znajdziemy poszukiwany przez nas materiał, ale z jedną różnicą – dotyczy tylko bibliotek naukowych. Dla wielu naukowców będzie zatem pierwszym wyborem, tym bardziej, że z zasady każda biblioteka o profilu naukowym prowadzi wypożyczanie międzybiblioteczne.

#### **[Federacja Bibliotek Cyfrowych](http://www.fbc.pionier.net.pl/)**

Serwis gromadzi i udostępnia informacje online o zbiorach polskich instytucji nauki i kultury (uczelnie, biblioteki, muzea, archiwa, ośrodki badawcze).

 $\rightarrow$  Dlaczego to jest przydatne?

W serwisie znajdziemy także zbiory Łódzkiej Regionalnej Biblioteki Cyfrowej Cybra, w której zasobach znajduje się bogata kolekcja zdigitalizowanych starodruków należących do naszej Uczelni (nie ma możliwości, aby obejrzeć oryginały, biblioteka cyfrowa to jedyna możliwość, aby zobaczyć, jak wyglądają stare druki medyczne), a także monografie UMedical Reports. Dzięki zbiorom bibliotek cyfrowych możliwe jest przeszukiwanie zasobów historycznych i dostęp np. do skryptów uczelnianych.

#### **[Łódzka Regionalna Biblioteka Cyfrowa CYBRA](https://cybra-1lodz-1pl-1kt7dbw470195.han.umed.pl/dlibra)**

Znajdziemy tu kolekcje łódzkich bibliotek akademickich:

- Uniwersytetu Medycznego w Łodzi
- Akademii Sztuk Pięknych
- Akademii Muzycznej
- Centrum Badań Molekularnych i Makromolekularnych PAN
- Instytutu Medycyny Pracy
- Państwowej Wyższej Szkoły Filmowej, Telewizyjnej i Teatralnej
- Politechniki Łódzkiej
- Uniwersytetu Łódzkiego.

#### $\rightarrow$  Dlaczego to jest przydatne?

Dostęp do zbiorów jest bezpłatny, pełnotekstowy (choć zdarzają się publikacje dostępne tylko z sieci instytucji). Istnieje możliwość pobrania obiektów cyfrowych w formacie .pdf – w zakresie licencji udzielonej przez autora lub obowiązujących przepisów prawa autorskiego.

Dla społeczności akademickiej UM w Łodzi jest to o tyle istotne źródło informacji, że znajdziemy tu całą kolekcję [UMedical Reports](https://wydawnictwo.umed.pl/pl/) – serii monografii naukowych, recenzowanych, wydawanych przez Uczelnię. Wszystkie prace są publikowane na otwartej licencji Creative Commons Uznanie Autorstwa (CC BY), przyczyniając się w ten sposób do rozwoju otwartej nauki.

#### **[Łódzka Akademicka Sieć Biblioteczna](http://www.biblioteki.lodz.pl/)**

To wspólny projekt kilku bibliotek naukowych Łodzi:

- Centrum Informacyjno-Bibliotecznego Uniwersytetu Medycznego
- Biblioteki Akademii Muzycznej
- Biblioteki Akademii Sztuk Pięknych
- Biblioteki Centrum Badań Molekularnych i Makromolekularnych PAN
- Biblioteki Instytutu Medycyny Pracy
- Biblioteki Politechniki Łódzkiej
- Biblioteki PWSFTviT
- Biblioteki Wyższego Seminarium Duchownego
- Biblioteki Uniwersytetu Łódzkiego
- Wojewódzkiej Biblioteki Publicznej.

#### $\rightarrow$  Dlaczego to jest przydatne?

Dzięki projektowi wszystkie te biblioteki posiadają ten sam system biblioteczny – a więc katalog zawsze wygląda tak samo, co jest znacznym ułatwieniem dla czytelników. Ponadto pierwsze osiem bibliotek daje możliwość wyszukiwania we wszystkich ośmiu katalogach podczas jednej sesji wyszukiwawczej (opcja "Wszystkie biblioteki"). W ten sposób można od razu sprawdzić, w której z bibliotek znajduje się potrzebny materiał. W przypadku BUŁ i WBP należy oddzielnie wejść na stronę każdej z bibliotek, aby przeszukać ich zasoby.

Warty uwagi jest także PLUM – projekt współpracy pomiędzy Biblioteką Politechniki Łódzkiej a CIB Uniwersytetu Medycznego, który umożliwia wzajemne wypożyczanie **do domu** materiałów czytelnikom tych dwóch bibliotek (w przypadku pozostałych książnic można z nich korzystać tylko na miejscu).

#### **[Biblioteka Miejska w Łodzi](http://www.biblioteka.lodz.pl/)**

Katalog biblioteki publicznej, największej instytucji kultury w woj. łódzkim – zbiory dostępne dla każdego, za darmo.

#### $\rightarrow$  Dlaczego to jest przydatne?

Od 2018 roku funkcjonuje w Łodzi biblioteka miejska, będąca największą instytucją kultury w naszym mieście oraz największą siecią biblioteczną w Polsce (68 filii). Biblioteki są sukcesywnie modernizowane, a zbiory uzupełniane i wbrew pozorom można w nich znaleźć sporo publikacji naukowych – warto o tym pamiętać zwłaszcza gdy biblioteka uczelniana nie dysponuje dostateczną liczbą egzemplarzy istotnych podręczników dla wszystkich studentów i naukowców. Korzystanie ze wszystkich filii jest bezpłatne i możliwe dzięki jednej karcie bibliotecznej.

#### **Repozytoria i biblioteki cyfrowe**

Ważne źródła dodatkowych materiałów do pracy naukowej i dydaktycznej. W repozytoriach częściej znajdziemy treści dotyczące jednej dziedziny lub jednej instytucji, będą to zazwyczaj tzw. dokumenty

*born digital*, czyli takie, których formą pierwotną jest forma cyfrowa. Biblioteki cyfrowe gromadzą natomiast także dokumenty wydane pierwotnie w formie drukowanej, które następnie zostały zdigitalizowane i udostępnione w Internecie. Bardzo często są one objęte zapleczem wydawniczym, tj. recenzją, redakcją, korektą. Znajdziemy tu materiały różnego typu: skrypty, fotografii, ryciny, nagrania dźwiękowe, dokumenty życia społecznego, plakaty itd.

 $\rightarrow$  Dlaczego to jest przydatne?

Repozytoria są cennym źródłem informacji o dorobku naukowym badaczy i ich instytucji, co wiąże się z upowszechnieniem pracy naukowców oraz większym prestiżem. Warto rozważyć umieszczanie swoich prac w tego typu zbiorach danych, w tym – w repozytoriach danych badawczych [\(RepOD,](https://repod.icm.edu.pl/) [Zenodo,](https://zenodo.org/) co ułatwia także wywiązywanie się z obowiązków wobec instytucji finansujących badania naukowe). A ponieważ repozytoria są otwarte, umożliwiają autorom dotarcie do szerszego grona odbiorców.

#### <span id="page-19-0"></span>**Aparat naukowy**

W pracy naukowej tworzą go przede wszystkim przypisy i bibliografia.

Oprócz standardowych i wszystkim znanych **przypisów** bibliograficznych istnieją także inne ich rodzaje (wyróżniane ze względu na treść i funkcję), z których warto czasem korzystać:

- rzeczowe (objaśniają, komentują i poszerzają nasz tekst),
- słownikowe (wyjaśniają zwroty obcojęzyczne, terminy specjalistyczne itp.),
- informacyjne (zawierające wskazówki dotyczące pracy, które ułatwią korzystanie z niej, np. informują o załącznikach, indeksach itp.).

Warto o nich pamiętać szczególnie w sytuacji, gdy chcemy dodać jakąś istotną informację, ale obawiamy się, że podanie jej w tekście głównym zaburzyłoby nasz tok rozumowania czy wnioskowania lub wybiłoby czytelnika z rytmu czytania.

**Bibliografia** jest spisem wykorzystanej i zalecanej literatury. Istnieje bardzo dużo różnych sposobów tworzenia bibliografii załącznikowej, najczęściej konkretne wytyczne narzuca autorom wydawnictwo. W naukach biomedycznych do najpopularniejszych formatów należą system vancouverski i system harwardzki.

**System vancouverski** (*Vancouver system*) nazywany jest także systemem autor–numer. Powstał w 1978 roku (podjęte ustalenia zostały spisane rok później). Cytowania są ponumerowane w kolejności występowania w tekście, oznaczone liczbami arabskimi w nawiasach okrągłych **(1)** lub kwadratowych **[1]**, jako indeks górny**1** bądź jako kombinacja tych sposobów.

The first attempt to classify fungal sinusitis was made in 1965, when two subtypes were recognized: a noninvasive form, clinically similar to chronic bacterial sinusitis; and an invasive form, where the infection mimicked a disease similar to a tumor with bone erosion with invasion into adjacent tissues.<sup>3</sup> The most commonly accepted classification system, based on International Society for Human and Animal Mycology Group, February 2008, categorizes fungal sinusitis into invasive and noninvasive types based on histopathologic evidence of tissue invasion by fungi. <sup>4</sup> The noninvasive subtypes include allergic fungal sinusitis (AFS) and mycetoma; the invasive subtypes include acute invasive fungal sinusitis, chronic invasive fungal sinusitis, and granulomatous invasive fungal sinusitis.<sup>4</sup>

#### Ze wszystkich cytowań tworzy się następnie listę bibliografii:

#### References

1. Wise S.K., Ghegan M.D., Gorham E., et. al.: Socioeconomic factors in the diagnosis of allergic fungal rhinosinusitis. Otolaryngol Head Neck Surg 2008; 138: pp. 38-42. View In Article **Cross Ref** 

2. deShazo R.D., Chapin K., Swain R.E.: Fungal sinusitis. N Engl J Med 1997; 337: pp. 254-259. View In Article

3. Hora J.F.: Primary aspergillosis of the paranasal sinuses and associated areas. Laryngoscope 1965; 75: pp. 768-773.

View In Article Cross Ref

4. Chakrabarti A., Denning D.W., Ferguson B.J., et. al.: Fungal rhinosinusitis: a categorization and definitional schema addressing current controversies. Laryngoscope 2009; 119: pp. 1809-1818. View In Article **Cross Ref** 

5. Zinreich S.J., Kennedy D.W., Malat J., et. al.: Fungal sinusitis: diagnosis with CT and MR imaging. Radiology 1988; 169: pp. 439-444. View In Article **Cross Ref** 

Imiona autorów skraca się do maksymalnie dwóch inicjałów. Podaje się maksymalnie 6 autorów, a jeśli w publikacji jest ich więcej, podaje się tylko pierwszego z dopiskiem "i in." ("et al."). Gdy brak jest autora, opis rozpoczyna się od tytułu publikacji, natomiast w przypadku czasopism tytuł podaje się w formie skróconej.

**System harwardzki** (*Harvard Referencing System*) nazywany jest także systemem nazwisko–data lub alfabetycznym. Źródła podaje się bezpośrednio przy cytowaniach, w nawiasie, zawierają nazwisko autora i rok wydania, ew. stronę.

It has been 17 years since Shulman et al. (1997) first noted that a constellation of areas in the human cerebral cortex consistently reduced its activity while performing various novel, non-self-referential, goal-directed tasks (Shulman et al. 1997 ) when these tasks were compared with a control state of quiet repose (i.e., a resting state of eyes closed or visual fixation). That these localized reductions in activity were occurring at all was surprising, and their consistency across a wide variety of tasks made it all the more remarkable. The immediate challenge was to prove that these activity decreases were not due to activations in the resting state caused by experimentally uncontrolled cognition.

In 2001 we used positron emission tomography (PET) measurements of regional blood flow and oxygen consumption to show, by established metabolic criteria for activation, that areas consistently exhibiting activity reductions during task performance were not activated in the resting state. Our article was titled, "A Default Mode of Brain Function" ( Raichle et al. 2001). We concluded that the brain areas observed to decrease their activity during attention-demanding, goaldirected tasks were not activated in the resting state but, rather, were indicative of a heretofore-unrecognized organization within the brain's intrinsic or ongoing activity. Parenthetically, it had not occurred to us that others would anoint the constellation of areas exhibiting this unique behavior as the brain's default mode network. The name obviously caught on.

#### Bibliografia składa się z dokładnych opisów bibliograficznych wszystkich źródeł podanych w kolejności alfabetycznej:

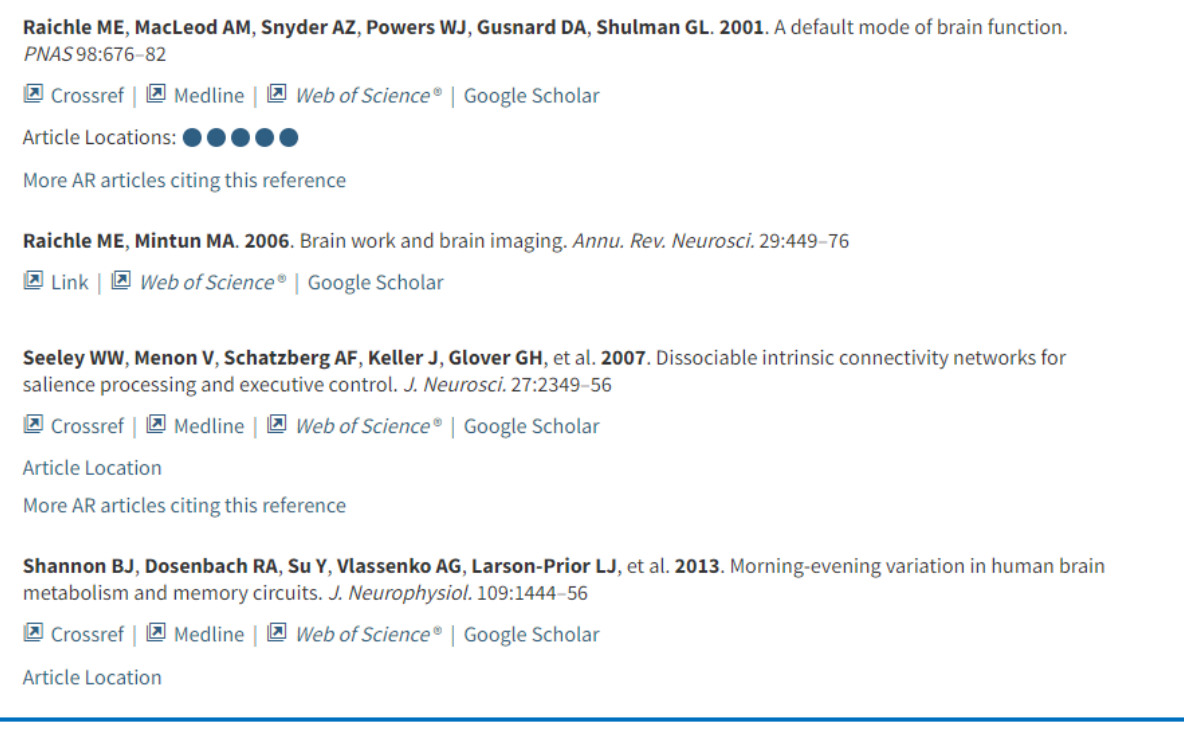

Pierwszy znany przypadek użycia tego stylu to rok 1881 (Edward Mark, profesor anatomii w Harvard Medical School). Istnieje kilka wzorców stylu harwardzkiego, różniących się od siebie m.in. kolejnością poszczególnych elementów czy interpunkcją. Zdecydowaną zaletą tego stylu jest łatwa i natychmiastowa identyfikacja źródeł, jak również fakt, że cytowania nie mieszają z przypisami dolnymi niebibliograficznymi (np. słownikowymi czy polemicznymi). Zmiana kolejności cytowań nie wpływa w żaden

sposób na układ bibliografii. Do wad systemu zalicza się m.in. fakt, ze zajmują miejsce w tekście głównym, mogąc powodować mniejszą płynność czytania pracy naukowej, mogą również wystąpić problemy w przypadku cytowania wyjątkowo płodnych autorów stosuje się wtedy dodatkowe oznaczenie literowe, np. Harvey 2005a, Harvey 2005b, Harvey 2005.

System harvardzki jest obowiązującym stylem bibliograficznych w publikacjach UMedical Reports.

#### <span id="page-22-0"></span>**Poprawność językowa i styl naukowy**

Praca naukowa to nie tylko merytoryka, dane liczbowe, wykresy, tabele i obszerna bibliografia. Równie istotna jest dbałość o poprawność językową i styl naukowy, które to elementy charakteryzują nas jako autorów sumiennych, dokładnych i szanujących swoich odbiorców.

Sposób pisania – styl – powinien odzwierciedlać charaktery naukowy naszej pracy. Zamiast swobody postawmy na precyzję wypowiedzi, analizę problemu i obiektywność zjawisk, którymi się zajmujemy. Zadbajmy o przejrzystość i logikę wypowiedzi, konkretny i staranny aparat naukowy. Warto pamiętać, że prace uniwersyteckie, badawcze nie są najlepszym miejscem na używanie licznych zapożyczeń (chyba że wśród znawców przedmiotu dany termin jest często używany i mamy pewność, że nikt z czytających nie będzie miał problemu z jego zrozumieniem, lub gdy nie istnieje polski odpowiednik) czy regionalizmów – zamiast nich używa się terminologii naukowej i (najczęściej) form bezosobowych.

W czuwaniu nad poprawnością językową pracy z pewnością służyć nam mogą liczne słowniki czy podręczniki dotyczące pisania, istnieje jednak także spora liczba rzetelnych, wiarygodnych źródeł internetowych, do których warto zaglądać w razie wątpliwości. Poniżej krótki wybór polecanych stron, zarówno dla języka polskiego, jak i angielskiego, coraz częściej bowiem wymaga się od naukowców prowadzenia dyskursu właśnie w tym języku.

Język polski:

- poradnie językowe zawierają ogrom zapytań internautów dotyczących przeróżnych aspektów językowych wraz z odpowiedziami językoznawców,
- [Wielki Słownik Języka Polskiego](https://wsjp.pl/) wraz z odmiana przez przypadki, kontekstem użycia, łączliwością składniową, pochodzeniem wyrazów,
- S[łownik Gramatyczny Języka Polskiego](http://sgjp.pl/leksemy/#13589/a) zawiera odmianę przez przypadki nie tylko najczęściej używanych w języku polskich słów pospolitych, ale także słów rzadkich, terminów specjalistycznych, a nawet nazwisk i miejscowości,
- [słownik synonimów](https://www.synonimy.pl/),
- kanały językowe na YouTube, np. Pauliny Mikuły [Mówiąc inaczej](https://www.youtube.com/user/PamikuPL) czy [Mateusza Adamczyka,](https://www.youtube.com/@Mateusz_Adamczyk)
- strony internetowe redaktorów (np. [Macieja Makselona](https://maciejmakselon.com/)) lub ich kanały w mediach społecznościowych.

Język angielski:

- [Writing Guide](https://library.harvard.edu/writing-guide) internetowy poradnik pisania w języku angielskim, przygotowany przez Bibliotekę Uniwersytetu Harvarda,
- [Hemingway Editor](http://www.hemingwayapp.com/) jedna z co najmniej kilku aplikacji<sup>29</sup> ułatwiających pisanie po angielsku i sprawdzanie swoich błędów,
- [Thesaurus](http://www.thesaurus.com/) bardzo przydatny słownik synonimów, podający wyrazy w różnych kontekstach,
- kanały językowe na YouTube, np. [Po Cudzemu,](https://www.youtube.com/user/jezykalnia)
- bezpłatne, dostępne dla każdego platformy (OZE, czyli Otwarte Zasoby Edukacyjne), wspomagające zarówno proces naukowego pisania (np. kursy na platformach [Coursera](https://www.coursera.org/) czy [edX](https://www.edx.org/)<sup>30</sup> lub kurs BBC *[Go the Distance: Acadmic Writing](https://www.bbc.co.uk/learningenglish/gothedistance/academicwriting)*), jak również wspierające w samorozwoju, dokształcaniu, ale też podczas przygotowywania zajęć dla studentów.

1

<sup>29</sup> Inna to np. Grammarly [\(https://app.grammarly.com/\)](https://app.grammarly.com/).

<sup>&</sup>lt;sup>30</sup> Obie platformy wymagają utworzenia konta; z kursów można korzystać bezpłatnie do momentu, kiedy chcielibyśmy otrzymać zaświadczenie o jego ukończeniu – taki dokument jest płatny. Warto wspomnieć, że kursy są przygotowywane i prowadzone przez wykładowców z najlepszych uniwersytetów na świecie.

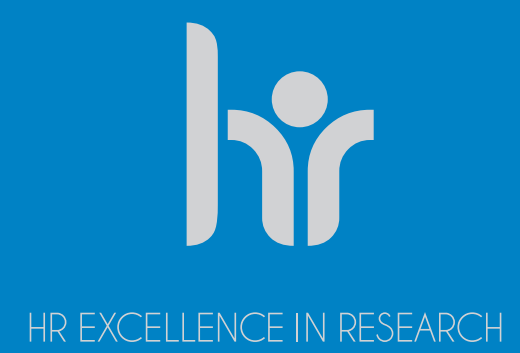

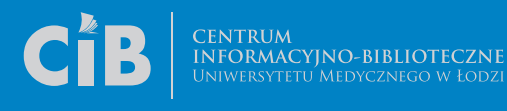

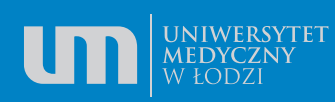

ŁÓDŹ 2024